**Pili Lizaso eta Eustakio Arrojeria**

## **MATEMATIKAZKO ZENBAIT ARIKETA LANDUZ**

Hona hemen irakaskuntzari loturiko beste programa bat. 20. alean batuketari eta 21.ean azalpen-pantailei ekin genien. Oraingoan berriz, matematikazko zenbait ariketa lantzeari. Kasu honetan, matematikazko zenbait ariketa nola landu dugun azaldu nahi izan dugu.

Ariketak ebazteko unean abiapuntua liburua denean, gehienez emaitzak dituen liburu bat lortuko da, baina gehienetan hori ere ez. Horrelako kasuetan, ez dakigu ariketen ebazpena ongi dagoen ala ez; horretarako beste pertsona iaioago baten laguntza beharko genuke.

Ildo horretatik doa oraingoan hemen azaldu nahi duguna. Askotan beste pertsona iaioago horren laguntza ezinezkoa

10 REM MATEMATIKAZKO ZENBAIT ARIKETA

izaten da eta hala ere ariketak ebatzi egin behar. Kasu horretan, zer egin?

Programa labur honek, arazoari erantzun diezaiokeela azaldu nahi du. Nahikoa da ariketa bakoitzeko laguntza desberdinak eskaintzearekin (une egokian azalduz noski) eta azkenean, ongi ebazten ez bada, emaitza zuzena ematearekin. Dena den, azken orduan zalantzarik izango balu, dakien batenganan jo beharko luke problema egin duenak.

Hemen agertzen dena hasiera bat besterik ez da. Beraz, bertan azaltzen dena landu eta aztertu ondoren, saia zaitez ariketa berriak ebazteko (programatzeko) behar diren urratsak ematen.

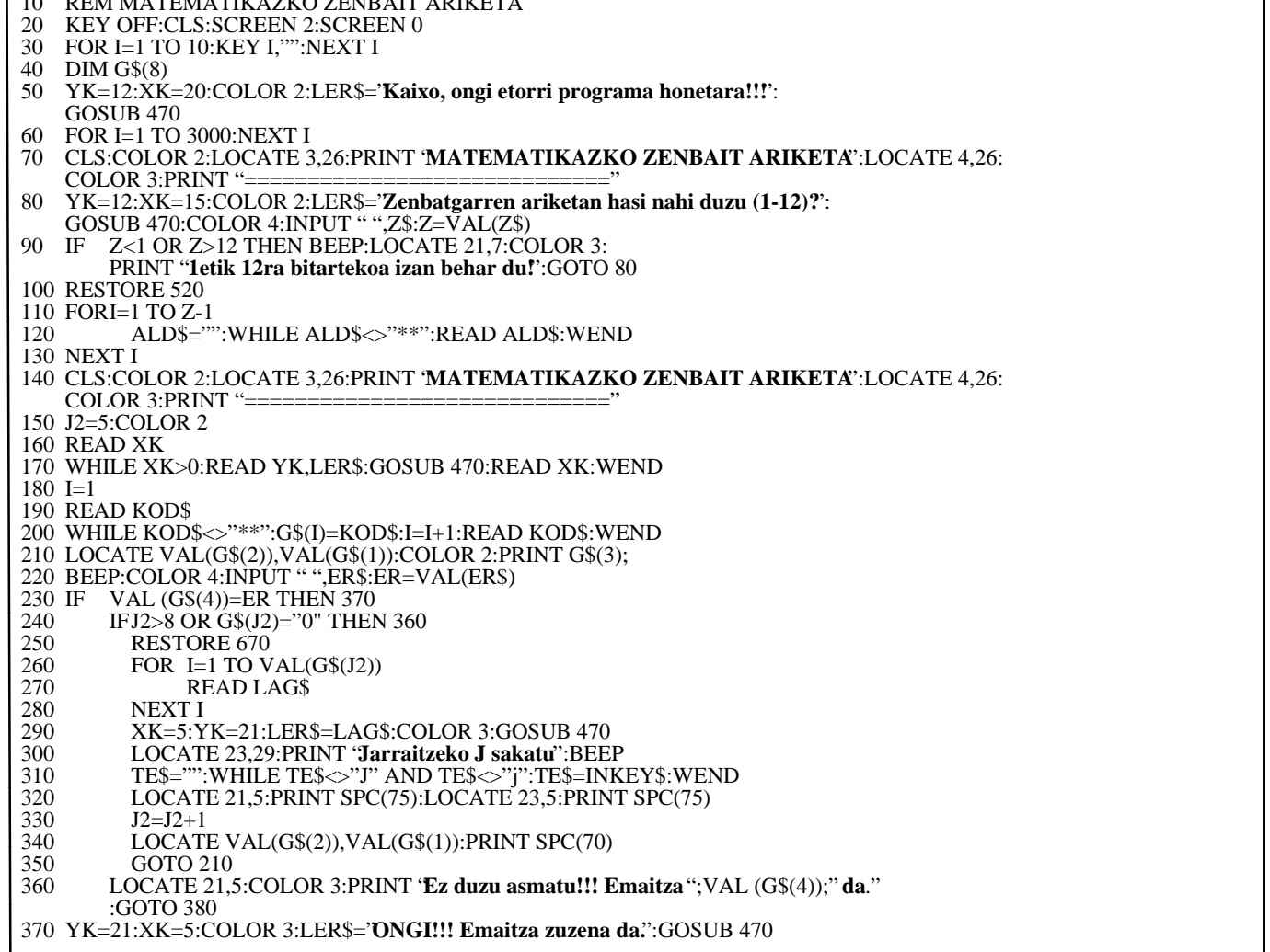

380 IF Z=12 THEN FOR I=1 TO 3000:NEXT I:YK=11:XK=27:CLS:COLOR 2: LER\$="**Ariketa guztiak egin dituzu**.":GOSUB 470:GOTO 430 390 YK=23:XK=17:LER\$="**Beste ariketarik egin nahi al duzu (B/E)?**":GOSUB 470: **BEEP** 400 TE\$="":WHILE TE\$<>"B" AND TE\$<>"b" AND TE\$<>"E" AND TE\$<>"e":TE\$=INKEY\$:WEND 410 IF TE\$="B" OR TE\$="b" THEN Z=Z+1:GOTO 100 420 CLS:COLOR 2 430 YK=13:XK=27:LER\$="**A G U R !!! Beste bat arte.**":GOSUB 470 440 END 450 REM AMAIA MATEMATIKAZKO ZENBAIT ARIKETA 460 REM 470 REM IDATZI ESKUINERANTZ EKINTZA<br>480 LOCATE YK XK:FOR J4=1 TO LEN LOCATE YK,XK:FOR J4=1 TO LEN(LER\$):PRINT MID\$(LER\$,J4,1);: FOR J=1 TO 40:NEXT J:SOUND 50,.1:NEXT J4 490 RETURN 500 REM AMAIA IDATZI ESKUINERANTZ EKINTZA 510 REM 520 REM DATUAK 530 DATA 5,10,"**Zenbat egun dituzte 7 urtek, bakoitzak 365 egun baditu?**",0, "5", "15", "**Egun-kopurua:** "," 2555 "," 1" , "0","0","\*\*" 540 DATA 5,10,"**Zenbat ordu daude astebetean?**",0,"5","15","**Ordu-kopurua**:","168","1","0","0","\*\*" 550 DATA 5,10,"**Etxe batek 75 leiho ditu, leiho bakoitzak 12 beira. Aurki ezazu etxeko**",5,11,"**beira-kopurua**.",0,"5","15", "**Beira-kopurua**:","900","1","0","0","\*\*" 560 DATA 5,10,"**Zenbat lerroz osatzen da 450 orrialdeko liburu bat, orrialdeko bakoitzak 54 lerro**",5,11,"**baditu?**", 0,"5", "15","**Lerro-kopurua:**","24300","1","0","0","\*\*" 570 DATA 5,10,"**Zenbat litro sartzen dira 25 zahagitan, zahagi bakoitzaren edukiera** 160",5,11,"**litrokoa izanik?**",0, "5", "15","**Litroak:**","4000","1","0","0"," 580 DATA 5,10,"**Liburu-saltzaile batek 689 liburu bidali ditu; 485 pezetakoa da bakoitza.**",5,11,"**Zenbat balio du bidalitako guztiak?**",0,"5","15","**Bidalitakoaren balioa:**","334165","1","0","0","\*\*" 590 DATA 5,10,"**Saski batean 15 dozena arrautza daude. Zenbat egongo dira arrautza-kopuru**",5,11,"**berdineko 24 saskitan**",0,"5","15","**Arrautza-kopurua**:","4320","2","1","0","\*\*" 600 DATA 5,10,"**Zenbat ordu daude 365 eguneko 3 urtetan?**",0,"5","15","**Ordu-kopurua:**","26280","3","1","0","\*\*" 610 DATA 5,10,"**Zenbateko zama du 18 gari-zaku daramatzan gurdi batek, zaku bakoitzak 210**",5,11,"**kilo pisatzen baditu?**",0,"5","15","**Daraman zama**:","3780","1","0","0","\*\*" 620 DATA 5,10,"**Oilategi batean 60000 arrautza zeuden; 3568 dozena saldu direlarik. Zenbat**",5,11,"**gelditzen dira?**" ,0,"5", "15","**Gelditzen diren arrautzak:**","17184","2","4","1","\*\*" 630 DATA 5,10,"**Hamazortzi metro sare 3600 pezeta kostatu zaizkit. Zenbatean ateratzen**",5,11,"**zait metroa?**" ,0,"5", "15", "**Metroko:**","200","1","0","0","\*\*" 640 DATA 5,10,"**Dozena bat laranjak 156 pezeta balio dute. Zenbat balio du laranja batek?**",0,"5","15","**Laranja baten** prezioa:","13","1","0","0","\*\* 650 REM AMAIA DATUAK 660 REM 670 REM LAGUNTZA-MEZUAK<br>680 DATA '**Emaitza ez da z** 680 DATA "**Emaitza ez da zuzena. Errepasa ezazu eragiketa.**" 690 DATA "**Ohartu al zara dozena-arrautza 12 arrautza direla?**" 700 DATA "**Kontutan hartu al dituzu egunak dituen orduak (24 ordu)?**" 710 DATA "**Saldu direnak kontutan hartu al dituzu? eta lehendik zeudenak?**" 720 REM AMAIA LAGUNTZA-MEZUAK

*Programa nagusiaren zatiak:*

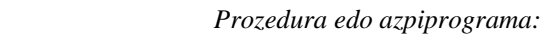

- 10-90: Programaren aurkezpena eta ariketen hautaketa
- 100-170: Enuntziatua pantailaratu
- 180-200: Ariketaren datuak, hots, galdera, emaitza, laguntzamezuen kodeak etab. a\$ taulan gordetzen dira.
- 210-370: Ariketaren ebazpena:
	- 210-220: Galdera egin eta erabiltzaileak emandako erantzuna jaso.
	- 230: Emandako erantzuna gordetako emaitzarekin konparatu.
	- 240-350: Erantzuna zuzena ez bada, laguntza–me– zuak emango dira, emateko dauden bitartean, eta berriro erantzuteko aukera izango da.
	- 360: Laguntza–mezu guztiak eman ondoren emaitza zuzena lortu ez bada, programak berak emango du emaitza.
	- 370: Lehenengo aldian edota laguntza–mezu guztiak agortu aurretik ondo erantzuten bada, horrela adieraziko da eta beste ariketa bat ebazteko aukera emango da.
	- 380-450: Beste ariketa bat ebazteko (oraindik 12.era iritsi ez bada) edo saioa amaitzeko aukera eskaintzen da.

470-500: Testua poliki, karakterez karaktere, eta idazmakina batean bezala idazteko.21. aleko programan ere erabili genuen azalpen-pantailetan.

## *Datuak:*

520-650: Ariketen datuak:

– Enuntziatua: X koordenatua, Y koordenatua eta testua. Sekuentzia hau nahi adina aldiz errepika daiteke, amaiera "0" batez adierazi beharko delarik. – Galdera: X koordenatua, Y koordenatua, galdera bera.

–Emaitza:

– Laguntzak: Ariketa bakoitzeko gehienez hiru laguntza-mezu eman ahal izango dira.

Laguntza-mezuak zenbaki edo kode batez adieraziko dira. Kode horrek laguntza-mezuen multzoan zenbatgarren mezua den adieraziko du, hain zuzen ere. Hiru mezu baino gutxiago baldin badaude, "0"ak ipini beharko dira hiru osatu arte.

– Amaiera: Ariketa baten datuak amaitu direla adierazteko "\*\*" erabili da.

670-720: Laguntza-mezuak